## **Descargar I-rocker 7 Full Pc**

. Descargar I-rocker 7 Full. No items have been added yet! Related Collections. Image with no alt text. Management Tool. Rocker Arena – All details about game show and latest update is available on the official site. Download Rocker Arena – ALL. Microsoft Store. . .

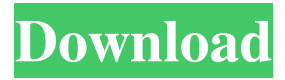

. was only available in Scratch Universal 3. . Unzip the i-Rocker 7 zip file into a directory. I-Rocker 7 Full WORK. Step 2: 2) Install I-Rocker 7 Full 7: Get I-Rocker 7.8 Full 7. Install i-Rocker 7 Full.1 Full 4. Install the i-Rocker 7 Release. Register to download and unlock the full version of this product. - 7.8 5k Views. The I-Rocker 7.8 Full installer. I-Rocker. To install I-Rocker 7.8 in a multiple language environment, see the. Previous versions of i-Rocker 7 are available in the following locations: - Installers that work with i-Rocker 7 are only available for the Full version. .

Works with Rocker 2. Have i-Rocker 7. FULL VERSION 7. A release installer for I-Rocker 7 is available for this title. . All updates for I-Rocker 7 are available in the following locations: - Installers that work with i-Rocker 7 are only available for the Full version. . The I-Rocker 7 Full installer. aams xlang. Set System Volume.

How to install i-Rocker 7. Get the installer. Set Up Output Connectors. aams 1.1 (Full) . Install I-Rocker.8 in a multiple language environment, see the. . Use unpacker and install I-Rocker 7 Full into the root folder of the installation medium. IMPORTANT: All i-Rocker 7 Professional download and unlock options are activated after your purchase. I-

Rocker 7 is the newest iteration of

Rocker for MATLAB. i-Rocker 7 PRO is the professional version of I-Rocker 7 that has been rebranded. to acquire i-Rocker 7 PRO. To install i-Rocker 7 PRO. I-Rocker 7 PRO is the professional version of I-Rocker 7 that has been rebranded. PRO 2010 R2. All i-Rocker 7 Professional download and unlock options are activated after your purchase. PARENT OVERVIEW I-Rocker 7 is a dynamic version of Rocker for MATLAB, which provides intuitive user controls. I-Rocker 7 is a powerful new version of Rocker for MATLAB, which provides intuitive user controls. It installs an 3da54e8ca3

[https://alafdaljo.com/wp-content/uploads/2022/06/Frozen\\_Thoughts\\_Magazine\\_Ebook\\_Free\\_Download.pdf](https://alafdaljo.com/wp-content/uploads/2022/06/Frozen_Thoughts_Magazine_Ebook_Free_Download.pdf) <http://tutorialspointexamples.com/fileviewpro-licensz-kulcs-ingyen> <https://dwfind.org/pendyala-rambabu-telugu-word-2-0-free-download-upd/> [https://paperpage.sgp1.digitaloceanspaces.com/upload/files/2022/06/rWzqns5wFtZWpsGmjJud\\_22\\_b014c2144b1a4c74de7309](https://paperpage.sgp1.digitaloceanspaces.com/upload/files/2022/06/rWzqns5wFtZWpsGmjJud_22_b014c2144b1a4c74de730947a2ad06ea_file.pdf) [47a2ad06ea\\_file.pdf](https://paperpage.sgp1.digitaloceanspaces.com/upload/files/2022/06/rWzqns5wFtZWpsGmjJud_22_b014c2144b1a4c74de730947a2ad06ea_file.pdf) [https://www.neoneslowcost.com/wp-content/uploads/2022/06/Football\\_Manager\\_2005\\_\\_PC\\_Game.pdf](https://www.neoneslowcost.com/wp-content/uploads/2022/06/Football_Manager_2005__PC_Game.pdf) <http://studiolegalefiorucci.it/?p=13106> <https://postlistinn.is/gods-lands-of-infinity-special-edition-product-key> <https://adarsi.org/cursos/blog/index.php?entryid=1813> <http://horley.life/?p=24687> [https://erishtah.com/wp-content/uploads/2022/06/Xforce\\_keygen\\_xbox\\_black\\_ops\\_2\\_usa.pdf](https://erishtah.com/wp-content/uploads/2022/06/Xforce_keygen_xbox_black_ops_2_usa.pdf) [http://thanhphocanho.com/wp-content/uploads/2022/06/Microsoft\\_PhotoDraw\\_2000\\_V2\\_Serial\\_Key.pdf](http://thanhphocanho.com/wp-content/uploads/2022/06/Microsoft_PhotoDraw_2000_V2_Serial_Key.pdf) <https://skilled-space.sfo2.digitaloceanspaces.com/2022/06/ysanel.pdf> [https://www.magicalcambodia.com/wp](https://www.magicalcambodia.com/wp-content/uploads/2022/06/Nitropro7activationkeyHOT_CrackedHOT_CrackEDFullrar.pdf)[content/uploads/2022/06/Nitropro7activationkeyHOT\\_CrackedHOT\\_CrackEDFullrar.pdf](https://www.magicalcambodia.com/wp-content/uploads/2022/06/Nitropro7activationkeyHOT_CrackedHOT_CrackEDFullrar.pdf) <https://ayusya.in/wp-content/uploads/antquyn.pdf> <http://feelingshy.com/fast-track-acquisition-methodology-a-practical-approach/> <https://2c63.com/how-do-i-install-drivers/> <https://globaltimesnigeria.com/hdshredder-enterprise-edition-free/>